CLIENT [CLNT (3)] TRK\_OBJ\_TYPE [CHAR (20)] EXTRACTION\_FIELD [CHAR (20)]

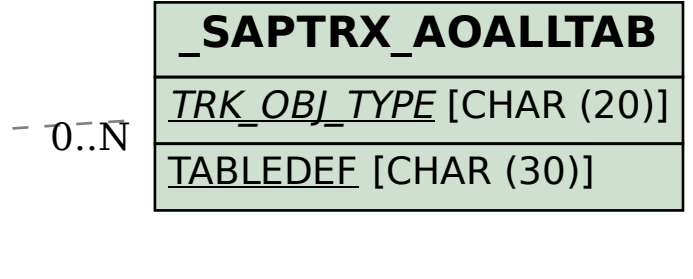

**\_SAPTRX\_EXT\_FLD**

## SAP ABAP table /SAPTRX/EXT\_FLDS {Extraction fields}

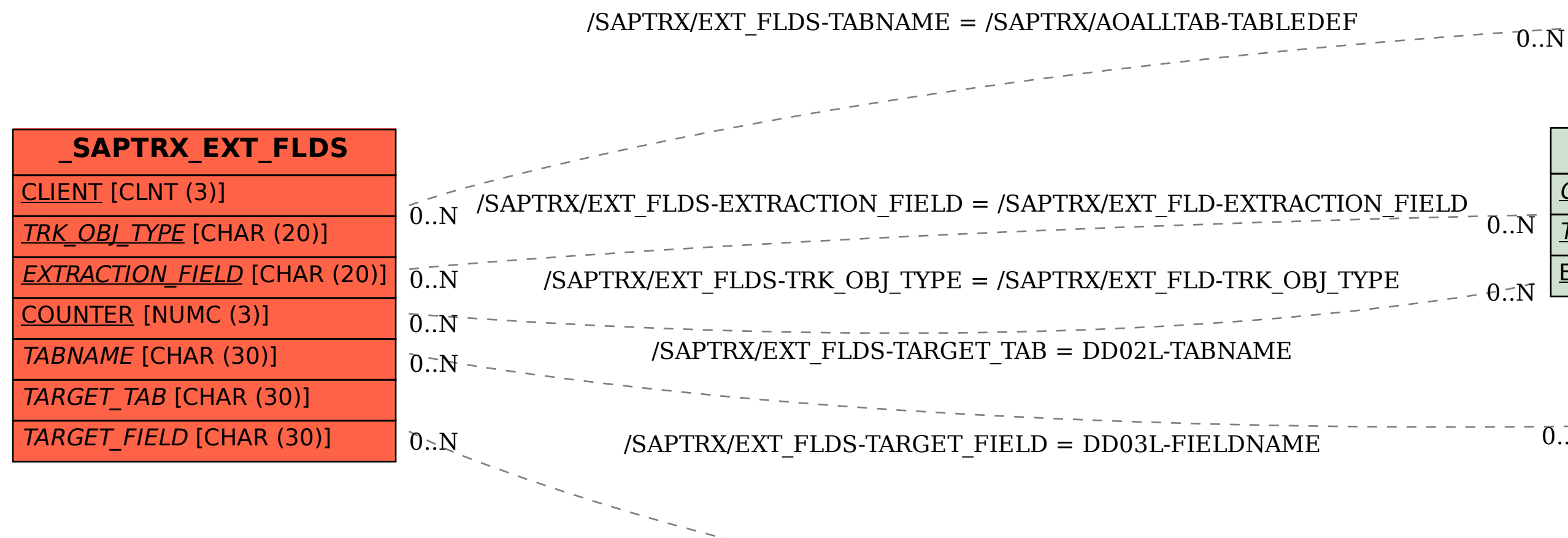

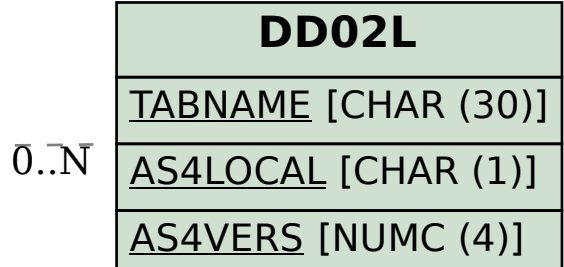

## **DD03L**

TABNAME [CHAR (30)]

FIELDNAME [CHAR (30)]

AS4LOCAL [CHAR (1)]

AS4VERS [NUMC (4)]

POSITION [NUMC (4)]

 $\overline{0}$ .  $\overline{N}$